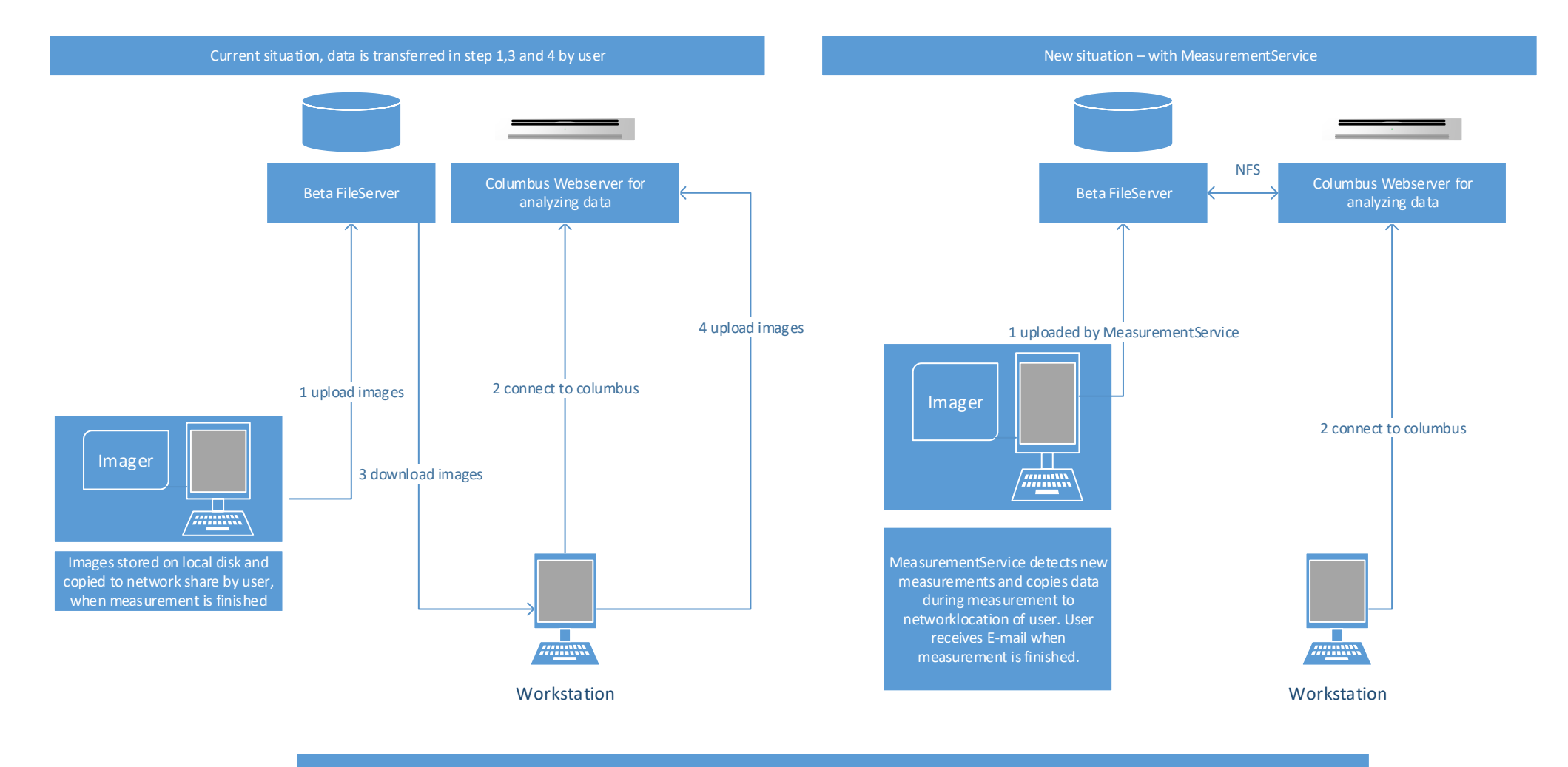

Windows MeasurementService Features Automatic creation/deletion of users based on users in networkshare Periodic copy of active/inactive measurements from imager to directory of users Deletion of measurements after specified time Email to user and administrators when measurement is finished Defining custom synchronisation folders